## *1 Set algebra with Python scripts*

*Set theory is a branch of mathematical logic that studies sets, which informally are collections of objects. Although any type of object can be collected into a set, set theory is applied most often to objects that are relevant to mathematics. The language of set theory can be used in the definitions of nearly all mathematical objects.*

Set theory is commonly employed as a foundational system for modern mathematics, particularly in the form of **[Zermelo–Fraenkel](https://en.wikipedia.org/wiki/Zermelo-Fraenkel_set_theory) [set theory](https://en.wikipedia.org/wiki/Zermelo-Fraenkel_set_theory)** with the [axiom of choice.](https://en.wikipedia.org/wiki/Axiom_of_choice)

Python offers a native data structure called set, which can be used as a proxy for a mathematical set for almost all purposes.<sup>2</sup>  $2$  Boxing each code snippet and its

```
In [8]: import IPython.display as disp
```
*1.1 Various ways to create a 'set' object in Python*

```
In [4]: # Directly with curly braces
        Set1 = \{1, 2\}print (Set1)
```
{1, 2}

In [5]: type(Set1)

```
Out[5]: set
```

```
In [6]: # By calling the 'set' function i.e. typecasting
        Set2 = set({2,3})print(Set2)
```
{2, 3}

```
In [7]: my_list=[1,2,3,4]
        my_set_from_list = set(my_list)
        print(my_set_from_list)
```
{1, 2, 3, 4}

*\*\* Empty (Null) set is a special set \*\**

∀*x***,** *x* ∈**/** ∅

**set algebra<sup>1</sup>** This sample output from Jupyter Notebook is formatted using Tufte-Handout Class with additions. This style choice is arbitrary, since any LATEX style may be used or developed for handsome LATEX/PDF output.

result makes reading the code easier.

**(Sample adapted from [StatsUsingPython:](https://nbviewer.jupyter.org/github/tirthajyoti/StatsUsingPython/blob/master/Set_Algebra_with_Python.ipynb) [Set\\_Algebra\\_with\\_Python.ipynb](https://nbviewer.jupyter.org/github/tirthajyoti/StatsUsingPython/blob/master/Set_Algebra_with_Python.ipynb) by Tirthajyoti Sarkar, PhD.**

**Click on link above to see the original Jupyter Notebook.**

 $\Rightarrow$  Do not try to create the empty set by declaring an empty  $\{\}$ . That *denotes an empty dictionary object:*

```
In [8]: my_set = {}
        print(type(my_set))
<class 'dict'>
```
⇒ *Instead, use the set() function to create the empty (null) set from any empty data type e.g. dictionary or list*

```
In [9]: my_set = set({})
        print(type(my_set))
        my_set_2 = set([1])print(type(my_set_2))
<class 'set'>
<class 'set'>
```
*2 Membership and size testing*

*2.1 Membership testing by '*in*' and '*not in*' keywords*

```
In [10]: my_set = set([1,3,5])
        print("Here is my set:",my_set)
        print("1 is in the set:",1 in my_set)
        print("2 is in the set:",2 in my_set)
        print("4 is NOT in the set:",4 not in my_set)
Here is my set: {1, 3, 5}
1 is in the set: True
2 is in the set: False
4 is NOT in the set: True
```
*2.2 Size checking by '*len*' or '*not*'*

In  $[11]$ :  $S = \{1, 2\}$ **not** S Out[11]: False In  $[12]$ : T = set() **not** T Out[12]: True

```
In [13]: print("Size of S:", len(S))
        print("Size of T:", len(T))
Size of S: 2
```
Size of T: 0

*3 Venn diagrams*

In [14]: **import matplotlib.pyplot as plt import matplotlib\_venn as venn**  $S = \{1, 2, 3\}$  $T = \{0, 2, -1, 5\}$ venn.venn2([S, T], set\_labels=('S','T')) plt.show()

In [15]: venn.venn3(subsets  $=(1, 1, 1)$ 1, 2, 1, 2,  $2)$ , set\_labels = ('Set1', 'Set2', 'Set3')) plt.show()

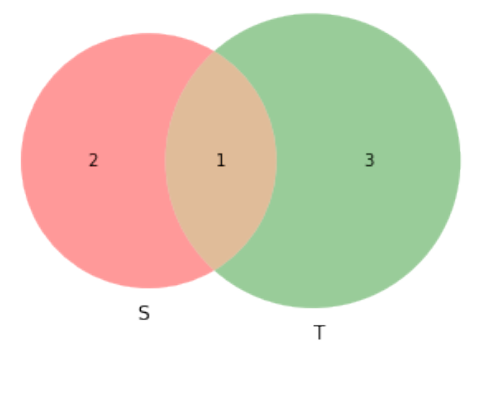

## *4 Set relations*

- **Subset**
- **Superset**
- **Disjoint**
- **Universal set**
- **Null set**

In  $[16]$ : Univ = set( $[x$  for  $x$  in range(11)]) Super = set( $[x$  for  $x$  in range(11) if  $x \times 2 = -0$ ]) disj = set( $[x \text{ for } x \text{ in } \text{range}(11) \text{ if } x \text{ in } 2 = -1]$ )  $Sub = set([4, 6])$ Null = set( $[x for x in range(11) if x>10]$ )

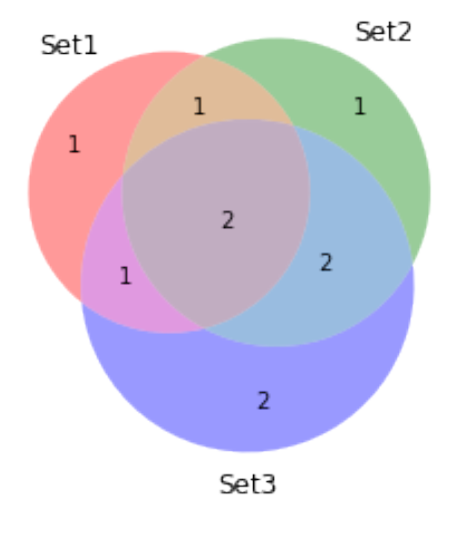

```
In [17]: print("Universal set (all the positive integers up to 10):",Univ)
         print("All the even positive integers up to 10:",Super)
        print("All the odd positive integers up to 10:",disj)
        print("Set of 2 elements, 4 and 6:",Sub)
        print("A null set:", Null)
Universal set (all the positive integers up to 10): \{0, 1, 2, 3, 4, 5, 6, 7, 8, 9, 10\}All the even positive integers up to 10: {0, 2, 4, 6, 8, 10}
All the odd positive integers up to 10: {1, 3, 5, 7, 9}
Set of 2 elements, 4 and 6: {4, 6}
A null set: set()
```
In [18]: Super.issuperset(Sub)

Out[18]: True

# *5 Algebra of inclusion*

If A, B and C are sets then the following hold:

**Reflexivity**

*A* ⊆ *A*

**Antisymmetry**

*A*  $\subseteq$  *B* and *B*  $\subseteq$  *A* if and only if *A* = *B* 

**Transitivity**

If 
$$
A \subseteq B
$$
 and  $B \subseteq C$ , then  $A \subseteq C$ 

#### *6 Set algebra/Operations*

- **Equality**
- **Intersection**
- **Union**
- **Complement**
- **Difference**
- **Cartesian product**

#### *6.1 Intersection between sets*

In mathematics, the intersection  $A \cap B$  of two sets A and B is the set that contains all elements of A that also belong to B (or equivalently, all elements of B that also belong to A), but no other elements. Formally,

$$
A \cap B = \{x : x \in A \text{ and } x \in B\}.
$$

Figure 1: Set intersection

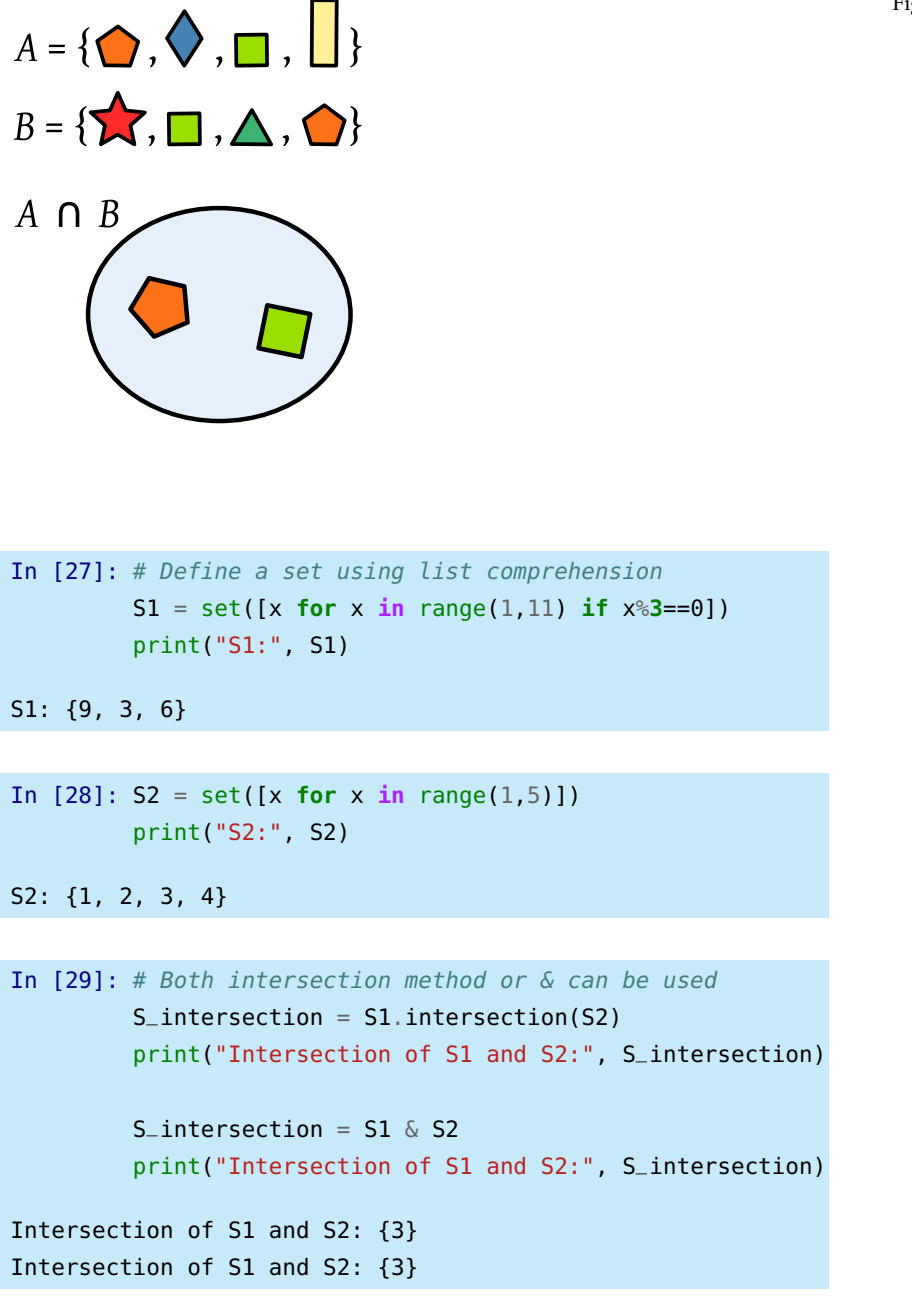

*\*\* One can chain the methods to get intersection with more than 2 sets \*\**

```
In [30]: S3 = set([x \text{ for } x \text{ in } range(4, 10)])
           print("S3:", S3)
```
S3: {4, 5, 6, 7, 8, 9}

```
In [31]: SL_52_S3 = SL_1 intersection(S2). intersection(S3)
         print("Intersection of S1, S2, and S3:", S1_S2_S3)
```
Intersection of S1, S2, and S3: set()

*\*\* Now change the S3 to contain 3\*\**

```
In [32]: S3 = set([x for x in range(3, 10)])print("S3:", S3)
        S1_S2_S3 = S1.intersection(S2).intersection(S3)
         print("Intersection of S1, S2, and S3:", S1_S2_S3)
S3: {3, 4, 5, 6, 7, 8, 9}
Intersection of S1, S2, and S3: {3}
```
*6.2 The symbol '&' can be used for intersection*

In  $[1]: A = \{1, 2, 3\}$  $B = \{5, 3, 1\}$ print("Intersection of **{}** and **{}** is: **{}** with size **{}**".format(A,B,A&B,len(A&B)))

Intersection of {1, 2, 3} and {1, 3, 5} is: {1, 3} with size 2

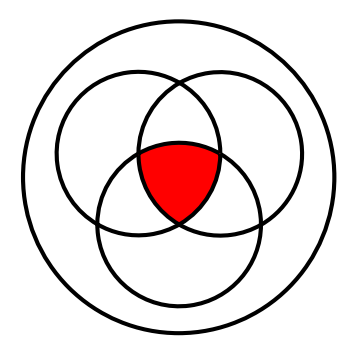

Figure 2: 3 sets intersection

**Commutative law:**

 $A \cap B = B \cap A$ 

**Associative law:**

 $(A \cap B) \cap C = A \cap (B \cap C)$